# **CONCEPTION DE FONCTIONS SPÉCIALISÉES DANS UN SYSTÈME DE CALCUL FORMEL : l'exemple des suites en Terminale S sous MAPLE**

#### **Jean-Michel GELIS, Dominique LENNE**

Depuis quelques années, des systèmes de calcul formel relativement simples d'emploi sont disponibles sur des matériels utilisables en éducation. Ces systèmes offrent des capacités importantes en matière de calcul et de représentation graphique et deviennent progressivement des instruments indispensables en mathématiques. Leur intégration dans l'enseignement pose cependant bien des questions et fait l'objet de recherches et d'expérimentations ([MEN 93], [Artigue et al. 94]).

Les systèmes actuels, s'ils sont généralement fiables sur le plan des calculs, présentent des interfaces qui rendent leur usage difficile en éducation [Lenne 96]. De plus, la représentation des concepts mathématiques qu'ils utilisent ne correspond pas toujours aux concepts enseignés. Il est toutefois possible d'adapter dans une certaine mesure ces systèmes lorsqu'ils sont dotés d'un langage de programmation. Ainsi, dans beaucoup de domaines, les fonctions qu'ils proposent sont peu adaptées à la résolution des problèmes de l'enseignement secondaire et gagnent à être remplacées par des fonctions plus adaptées.

Nous proposons ici un exemple de telles fonctions dans le domaine des suites numériques. Leur implémentation a été réalisée sous MAPLE, en raison de la puissance du langage de programmation de ce système. Nous présentons le module SUITES qui en résulte, puis nous décrivons la démarche de conception que nous avons suivie.

#### **Le module SUITES**

Le module SUITES est un ensemble de fonctions qui visent à résoudre les problèmes de niveau Terminale sur les suites numériques. Ces fonctions correspondent aux étapes importantes de la résolution d'un problème. Elles permettent ainsi à l'élève de se centrer sur la stratégie de résolution en se libérant des calculs.

LA REVUE DE L'EPI N° 87 CALCUL FORMEL ET CONCEPTION DE FONCTIONS

Les fonctions du module SUITES se répartissent en plusieurs groupes comprenant : une fonction de définition, des fonctions de manipulation de relations, des fonctions de calcul et de visualisation.

# **Fonction de définition d'une suite**

La figure 1 présente la fonction **DefSuite** et les différentes possibilités qu'elle autorise. La fonction **DefSuite** prend en charge la création d'un objet de type *suite* ainsi que des relations, fonctions de calcul et autres éléments qui s'y rattachent (indice initial, valeur du premier terme...). Ces caractéristiques peuvent être consultées ou complétées par d'autres fonctions du module. Notons que le type *suite* est une spécificité du module SUITES puisqu'il n'existe pas au sein du système MAPLE.

| définition d'une suite par<br>récurrence                       | > DefSuite (u, $u(0) = 2$ , $u(n+1) =$<br>$u(n)^2/(2*u(n)-1))$ ; |
|----------------------------------------------------------------|------------------------------------------------------------------|
| définition d'une suite à l'aide<br>de son expression explicite | > DefSuite (a, a(n) = $2^{\wedge}n+3^{\wedge}n$ );               |
| définition d'une suite à l'aide<br>d'autres suites             | > DefSuite (v, v(n) = (u(n)-1)/u(n)) ;                           |

*figure 1 : Les 3 manières de définir une suite*

# **Manipulation de relations entre suites**

La figure 2 présente les différentes fonctions de manipulation de relations entre suites. Ces fonctions créent les relations demandées et mettent à jour les caractéristiques des suites concernées.

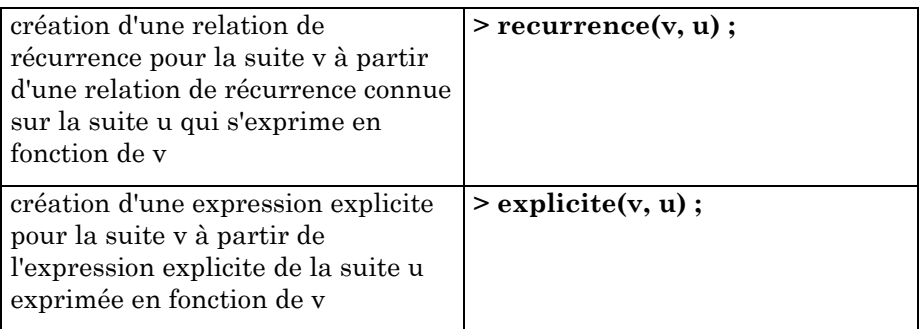

| création d'une expression explicite<br>pour la suite v, sachant que la<br>relation de récurrence qui la définit<br>est de type géométrique  | $>$ explicite(v, geom);                              |
|----------------------------------------------------------------------------------------------------|------------------------------------------------------|
| création d'une expression explicite<br>pour la suite v, sachant que la<br>relation de récurrence qui la définit<br>est de type arithmétique | $>$ explicite(v, arith);                             |
| inversion d'une relation du type<br>$u = f(v)$ pour en déduire une relation<br>du type $v = g(u)$                                           | $\frac{1}{2}$ inverser relation(v, u) :              |
| composition des relations du type<br>$u = f(v)$ , $v = g(w)$ ,  pour en déduire<br>une relation du type u=h(b)                              | $>$ composer_relation(u, v, w, a,<br>$\mathbf{b}$ ): |

*figure 2 : Manipulation de relations entre suites*

Nous reviendrons plus loin sur la conception de la fonction **recurrence**.

# **Fonctions de calcul et de visualisation**

Les valeurs numériques ou littérales d'une suite peuvent être obtenues simplement à l'aide du module SUITES. Ainsi, les commandes **u(24)** et **u(3\*n)** permettent de calculer les valeurs respectives des  $24^{\text{eme}}$ et (3n)ème termes de la suite u. De plus, ces valeurs peuvent être utilisées dans des expressions et des commandes MAPLE. Par exemple, pour établir une relation entre deux termes consécutifs, on peut utiliser la commande **expand(u(n+1)+u(n))** qui développe la somme des termes d'indices n+1 et n. De même, pour calculer une valeur approchée du 16ème terme de la suite *u*, on peut utiliser la commande **evalf(u(16))**.

La fonction **graphique** propose diverses représentations d'une suite : représentation cartésienne, représentation animée sur un axe ou, lorsque la suite est définie par récurrence, représentation *en escalier*, éventuellement animée.

Signalons pour finir la fonction **voir** qui rappelle toutes les relations données ou établies pour chacune des suites définies : relations de récurrence, relations entre suites et expressions explicites.

# **Exemple d'utilisation**

En Terminale S, de nombreux problèmes sur les suites visent à déterminer des expressions explicites au moyen de suites intermédiaires dont on établit qu'elles sont géométriques ou arithmétiques. La figure 3 en donne un exemple, inspiré d'un exercice du bac S.

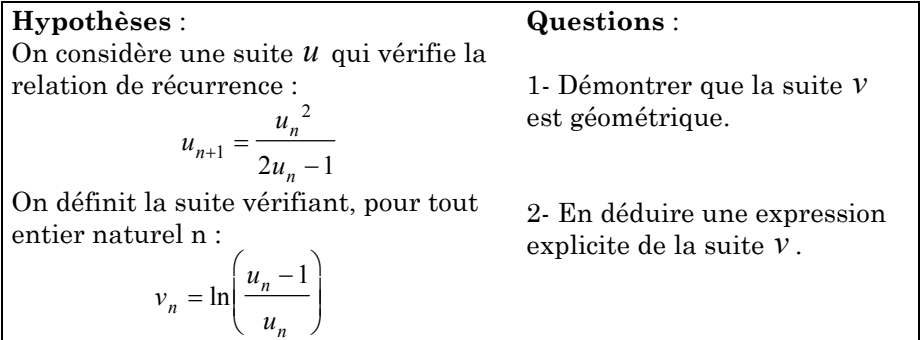

*figure 3 : Énoncé d'un exercice classique sur les suites en Terminale S*

La résolution de cet exercice à l'aide du module SUITES est présentée en figure 4. Chacune des commandes correspond à une étape de la résolution. L'élève peut ainsi se consacrer à l'élaboration d'une stratégie, sans se perdre dans le détail des calculs et sans avoir à connaître très finement les fonctions MAPLE.

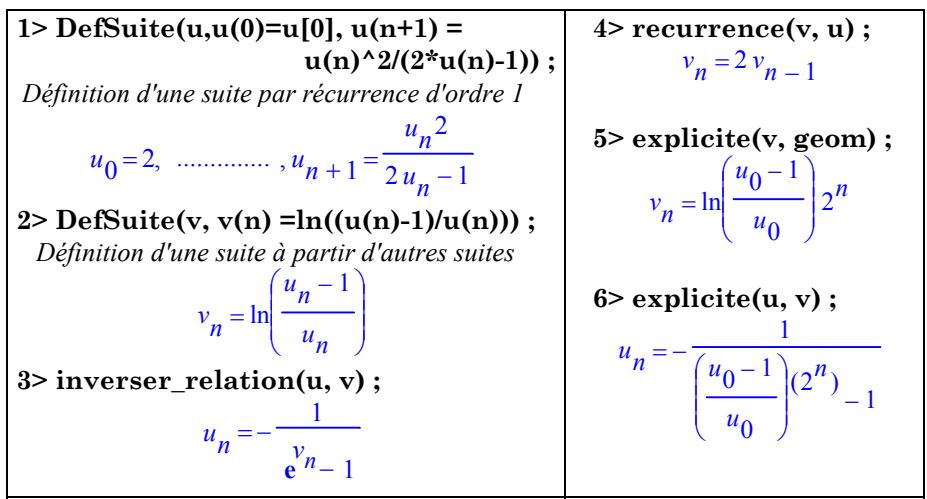

*figure 4 : Résolution de l'exercice à l'aide des fonctions du module*

## **Démarche de conception**

Nous présentons dans ce paragraphe la démarche que nous avons suivie pour concevoir le module SUITES. Cette démarche nous semble pouvoir être appliquée à d'autres domaines de problèmes et permettre une certaine adaptation des logiciels de calcul formel à l'apprentissage des mathématiques.

Les différentes étapes de notre travail ont été les suivantes :

- 1. Choix d'un domaine de connaissances et de problèmes ;
- 2. Étude des méthodes de résolution ;
- 3. Spécification des fonctions du module ;
- 4. Implantation de ces fonctions ;
- 5. Expérimentation avec des élèves.

Nous illustrons maintenant cette démarche à propos de l'exercice précédent.

#### **Choix d'un domaine de connaissances et de problèmes**

Le domaine des suites en classe de Terminale est un domaine riche sur le plan mathématique. La définition des suites peut s'appuyer sur de nombreux concepts (fonctions trigonométriques, exponentielles, intégrales...). Les méthodes de résolution sont variées et mobilisent généralement plusieurs cadres de résolution, les cadres numérique, graphique et formel. Certaines méthodes de résolution conduisent de manière sure à la solution, tandis que d'autres se fondent sur de simples heuristiques dont l'application peut éventuellement échouer.

Parmi les différents problèmes sur les suites, nous avons centré notre intérêt sur les problèmes de relation entre suites, qui font appel plus particulièrement au calcul formel.

#### **Étude des méthodes de résolution**

Pour concevoir les fonctions du module, nous avons examiné les différentes méthodes de résolution susceptibles d'être utilisées par les élèves. Dans l'exercice de la figure 3, la méthode la plus courante est de chercher à inférer une relation de récurrence vérifiée par *v* à partir de celle de *u* . Ce sous-problème particulier de *transfert de récurrence* peut être résolu au moyen de différentes méthodes.

Celle qui semble principalement utilisée par les élèves, comme nous avons pu le constater au travers d'une étude des résolutions sur papier produites par des élèves de Terminale S du lycée Fustel de Coulanges de Massy 1 en décembre 1996, est présentée à la figure 5.

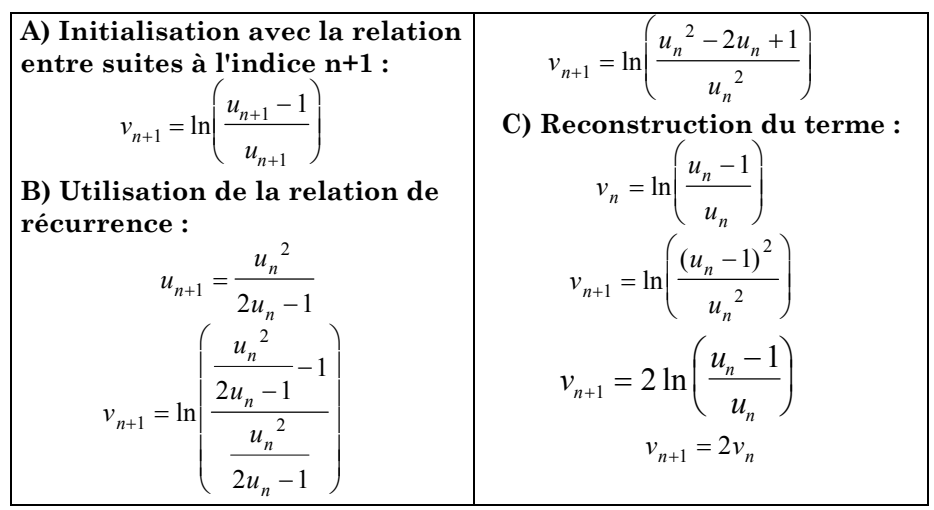

*figure 5 : Méthode généralement utilisée par les élèves pour inférer la relation de récurrence de la suite v*

Il est raisonnable de supposer que l'intérêt que portent les élèves à cette méthode est lié à son faible coût en termes de calculs. En effet, les seuls calculs à effectuer sont ceux de l'étape B, qui consistent à simplifier l'expression obtenue après application de la relation de récurrence. Cette simplification doit toutefois être suffisamment guidée et maîtrisée pour permettre à l'étape C la reconstruction du terme  $v_n$ . Remarquons qu'en utilisant cette méthode, l'élève fait l'économie de la détermination de la relation qui exprime la suite  $u$  en fonction de la suite  $v$ . Cette relation, que nous appelons relation *inverse* et qui est  $u_n = -\frac{1}{e^{v_n}-1}$ 1 dans notre exemple, n'est en effet d'aucune utilité dans l'application de cette méthode.

Nous verrons plus loin d'autres manières de résoudre le sousproblème de *transfert de récurrence*. Dans un premier temps, nous nous

1

<sup>1</sup> Deux enseignants de ce lycée M.Enjalbert et H.Hamon ont participé à notre travail et nous ont apporté leur concours pour les observations et expérimentations.

intéressons à la méthode présentée ci-dessus puisqu'elle semble être très majoritairement utilisée par les élèves.

171

### **Spécification des fonctions du module**

L'objectif est de concevoir un module qui facilite la résolution de problèmes avec MAPLE pour des élèves de Terminale. Il est donc nécessaire d'identifier les éventuelles difficultés qu'ils peuvent rencontrer en cours de résolution. Une fonction du module SUITES sera conçue dès que ces difficultés seront jugées sérieuses, sans intérêt sur le plan mathématique et de nature à perturber la recherche d'une solution avec MAPLE.

Pour évaluer ces difficultés, voyons comment la méthode utilisée par les élèves pour résoudre le sous-problème de *transfert de récurrence* pourrait être mise en œuvre à l'aide de commandes MAPLE (figure 6)*.* Les commandes 1 et 2-3 correspondent respectivement aux étapes A et B. La réalisation de l'étape C est en revanche plus délicate puisqu'elle nécessite les commandes 4 à 13.

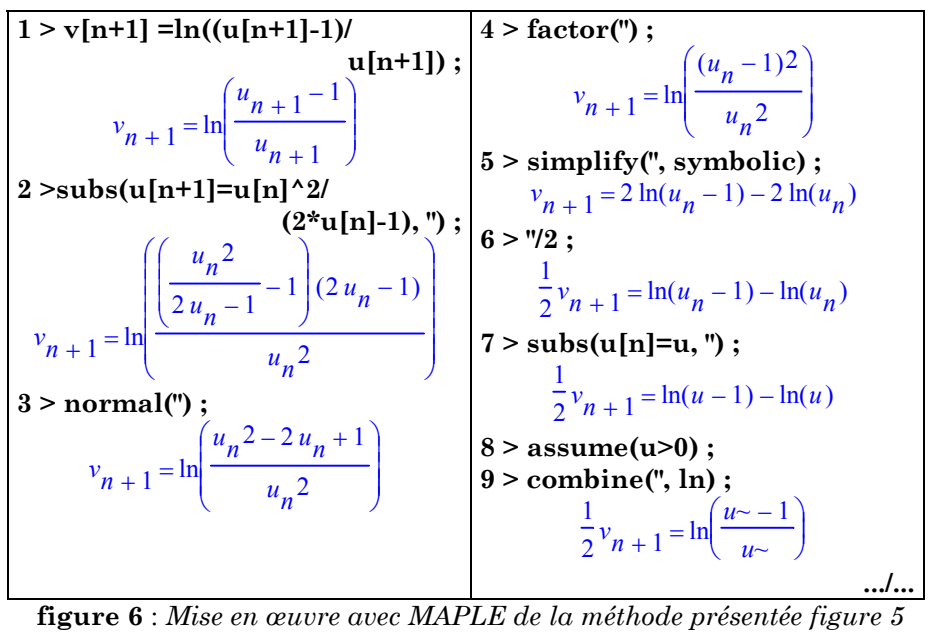

**10 > unassign('u') ;**  $11 >$ subs(u=u[n],  $1/2 *$ v[n+1] = **ln((u-1)/u)) ;**  $\frac{1}{2}v_{n+1} =$ ſ J  $\overline{\phantom{a}}$  $\setminus$ J  $\ln\left|\frac{u_{n}}{u_{n}}\right|$  $u_n - 1$ *un*  $12 >$  subs( $ln((u[n]-1)/u[n]) =$ **v[n], ") ;**  $\frac{1}{2}v_{n+1} =$ 2 *v*  $n + 1 = v_n$  $13 > 2^{***}$  $v_{n+1} = 2v$ *n*

*Figure 6 (suite et fin)*

La mise en œuvre de la méthode n'est donc pas simple pour un élève de Terminale avec les fonctions standards de MAPLE. Les difficultés que l'on rencontre sur cet exemple sont les suivantes :

- il n'existe pas dans MAPLE d'objet de type *suite*. Cette absence prive l'utilisateur de fonctions spécifiques permettant de réaliser les opérations classiquement effectuées sur les suites en Terminale : représentations graphiques, calculs de termes d'indices numériques ou littéraux, opérations sur les relations entre suites. Dans l'exemple qui nous intéresse, aucune fonction MAPLE ne permet d'inférer une relation de récurrence sur une suite, à partir d'une relation de récurrence connue sur une autre suite.
- certaines fonctions MAPLE sont inopérantes. Ainsi, la fonction **simplify** ne réussit à aucun moment de la résolution à isoler le

terme 
$$
\ln\left(\frac{u_n - 1}{u_n}\right)
$$
 (égal à  $v_n$ ) dans l'expression  $v_{n+1} = \ln\left(\frac{u_n^2 - 2u_n + 1}{u_n^2}\right)$ .

- en conséquence, certaines étapes de la méthode ne peuvent pas être réalisées par une unique fonction MAPLE de haut niveau. Ainsi dans l'exemple précédent, la fonction **simplify** a du être remplacée par une séquence assez complexe de fonctions permettant d'obtenir le résultat souhaité.
- certaines fonctions MAPLE sont valides pour des contextes mathématiques particuliers, comme la fonction **combine** (commande 9) qui ne produit la simplification attendue que lorsque l'argument du logarithme est déclaré réel (commande 8).
- J.-M. GELIS, D. LENNE LA REVUE DE L'EPI • certaines fonctions MAPLE ne fonctionnent pas sur des expressions informatiques particulières. C'est ainsi que la fonction **combine** (commande 9) n'admet pas les arguments indicés tels que **u[n]**. C'est pourquoi, dans la commande 7, l'argument **u[n]** est remplacé temporairement par **u.** Notons que nous utilisons ici

l'expression **u[n]** car elle permet de produire l'écriture indicée habituelle  $u_n$ . Toutefois, une telle notation s'avère bien plus complexe sur le plan informatique. L'expression **u[n]** est en effet une expression MAPLE de type tableau auquel les algorithmes de la fonction **combine** ne s'appliquent pas.

Devant les difficultés rencontrées dans la résolution avec MAPLE du sous-problème de *transfert de récurrence*, il nous a semblé nécessaire de concevoir la fonction **recurrence** qui détermine la relation cherchée et met à jour les caractéristiques des suites concernées.

#### **Implantation des fonctions du module**

Dans ce paragraphe, nous prenons encore comme exemple la fonction **recurrence**.

Nous souhaitons que l'implantation de cette fonction corresponde à une méthode compréhensible par un élève. Il résulte du paragraphe précédent (cf. figure 6) que la méthode qu'utilisent les élèves pour résoudre le sous-problème de *transfert de récurrence* (cf figure 5) dépend fortement du contexte de l'exercice. En conséquence, cette méthode ne peut pas être facilement implantée et doit être abandonnée.

Une autre méthode, ne différant de la première qu'au niveau de l'étape C, consisterait, au lieu de chercher à reconstruire le terme  $ln(\frac{n}{n})$ *u u n n* −1 (égal à  $v_n$ ) dans l'expression *v*  $u_n^2 - 2u$  $u^{n+1}$   $\begin{array}{c} 0 \ u \end{array}$  $n^{-1/2}u_n$ *n*  $_{+1}$  =  $\ln \left( \frac{{u_n}^2 - 2u_n +}{{u_n}^2} \right)$  $\overline{\phantom{a}}$ )  $\lim_{1} = \ln \left( \frac{u_n - 2u_n + 1}{u_n^2} \right)$ 2 2  $2u_n + 1$  $\ln \frac{n}{n}$ , à s'appuyer sur la relation inverse  $u_n = -\frac{1}{e^{v_n}}$ 1 pour éliminer le terme *un* et établir la relation de récurrence exprimant  $v_{n+1}$  en fonction de  $v_n$ . Cette méthode, qui peut être implantée sans difficulté, utilise toutefois deux relations entre suites : la relation directe (c'est-à-dire *v u*  $\binom{n - m}{u}$ *n n*  $=\ln\left(\frac{u_n-1}{2}\right)$ ∖  $\parallel$ ) J  $\ln \frac{u_n}{u_n}$ 1 , utilisée à l'étape A), ainsi que la relation inverse (c'est-à-dire  $u_n = -\frac{1}{e^{v_n}-1}$ 1 , utilisée à l'étape C).

C'est pourquoi nous lui avons préféré une troisième méthode qui présente à nos yeux l'avantage de ne s'appuyer que sur une seule relation entre suites, la relation inverse. Cette méthode prend comme point de

#### LA REVUE DE L'EPI CALCUL FORMEL ET CONCEPTION DE FONCTIONS

départ la relation de récurrence connue sur la suite *u* , que l'on cherche à transférer à la suite *v* . La figure 7 montre comment cette méthode peut être expliquée à l'élève dans le module SUITES. La relation inverse utilisée est supposée avoir été déterminée au préalable.

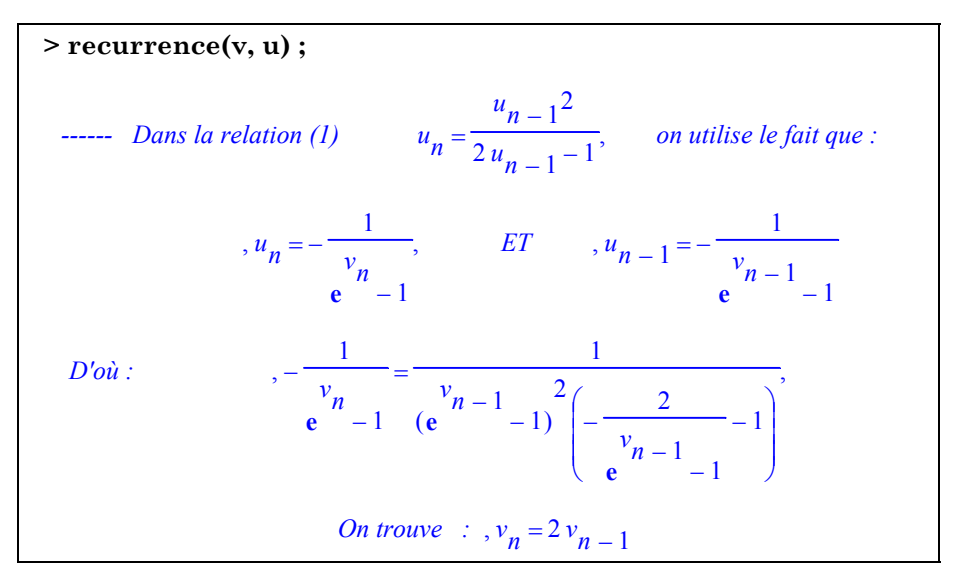

*figure 7 : Présentation de la méthode utilisée par la fonction recurrence*

Notons que, de façon générale, les exécutions de toutes les fonctions du module peuvent être expliquées à la demande de l'élève.

#### **Expérimentation avec des élèves**

Une expérimentation du module SUITES a été réalisée en mars 1997 au lycée de Massy, dans le cadre d'un club informatique, avec dix élèves volontaires de Terminale S.

Les élèves avaient à résoudre une série de quatre exercices gradués relatifs aux problèmes de relations entre suites. Le premier était un exercice de prise en main et se résolvait à l'aide d'une seule fonction du module. Les trois suivants nécessitaient l'exécution de plusieurs commandes et la mise en œuvre d'une stratégie de résolution. Une aide en ligne avait été prévue pour décrire l'ensemble des fonctions du module.

Cette expérimentation a permis de valider les différentes fonctions du module. Les élèves n'ont en effet rencontré aucune difficulté majeure dans l'utilisation de ces fonctions. Ils ont par ailleurs fait preuve de beaucoup d'initiative dans l'élaboration d'une stratégie de résolution.

Ils ont connu quelques échecs dans la recherche d'une solution, dus tantôt à une compréhension partielle de certaines fonctions, tantôt à une difficulté de nature stratégique. Ils ont en général pu mener à bien leur travail dans des conditions satisfaisantes, en s'appuyant sur l'aide en ligne et en approfondissant leur réflexion mathématique.

> Jean-Michel GÉLIS (Mél : gelis@inrp.fr) Dominique LENNE (Mél : lenne@inrp.fr)

Institut National de Recherche Pédagogique

# **RÉFÉRENCES**

- [Artigue et al. 94] Artigue M., Drouhard J.P., Lagrange J.B., *Acquisition de connaissances concernant l'impact de l'intégration de logiciels de calcul formel dans l'enseignement des mathématiques sur les représentations et pratiques mathématiques des élèves de l'enseignement secondaire*, Cahier de DIDIREM N°24, IREM Paris VII, mai 1994.
- [Artigue 95] Artigue M., Une approche didactique de l'intégration des EIAO à l'enseignement, *Environnements Interactifs d'Apprentissage avec Ordinateur,* Tome 2, Eyrolles, 1995.
- [Balacheff 94] Balacheff N., La transposition informatique. Note sur un nouveau problème pour la didactique, *Vingt ans de didactique des mathématiques en France*, Artigue et al. (éds), 364-370, La pensée sauvage, Grenoble, 1994.
- [CNDP 95] Des outils pour le calcul et le traçage de courbes, coordonné par E. Bruillard et J. Moisan, *Les dossiers de l'ingénierie éducative*, CNDP, n° 19, mars 1995.
- [Lagrange et al 95]. Lagrange J.B., Drouhard J.P. L'intégration du système de mathématiques symboliques DERIVE. Une évaluation

didactique auprès d'élèves de 14 à 19 ans. *Environnements Interactifs d'Apprentissage avec Ordinateur,* Tome 2, Eyrolles, 1995.

- [Lenne 96] Lenne D., Les outils de calcul formel : quelle aide pour les élèves ?, *3ème biennale de l'éducation et de la formation*, 1996.
- [MEN 93] *Enseignement des mathématiques et logiciels de calcul formel : Dérive, un outil à intégrer*, Ministère de l'Éducation Nationale, Direction des Lycées et Collèges, coordonné par A. Hirlimann, Paris, 1993.
- [Nicaud 94] Nicaud J.-F., Modélisation en EIAO, les modèles d'APLUSIX, *Didactique et Intelligence artificielle, Recherches en Didactique des Mathématiques*, La pensée sauvage, Vol. 14, n° 1.2, p. 67-112, 1994.
- [Rogalski 94] Rogalski M., Les concepts de l'EIAO sont-ils indépendants du domaine ? L'exemple de l'enseignement de méthodes en analyse, *Didactique et Intelligence artificielle, Recherches en Didactique des Mathématiques*, La pensée sauvage, Vol. 14, n° 1.2, p. 43-66, 1994.